# **Constraint Programming: ECL<sup>***i***</sup>PS<sup>e</sup><br>Eric MONFROY<br>IRIN, Université de Nantes**

Eric MONFROY

IRIN, Université de Nantes

### **Objectives**

- **•** first steps in  $ECL^{i}PS^{e}$
- $PS<sup>e</sup>$ <br>France generic and basic framework for constraint programming
- some constraint predicates and solvers
- illustration with examples

#### **Generic framework**

# **A very useful command of ECL PS**

#### help

- $\bullet$  help text. : list all matching predicates
- $\bullet$  help(text). : list all matching predicates
- $\bullet$  help(predicate/arity) : help on predicate of arity ar
- help(module:predicate/arity) : help on predicate of arity ar from the module/library module

#### **Basic framework**

a constraint program :

- 1. variable and domain declaration
- 2. setting constraints
- 3. search

 $\begin{aligned} \mathsf{in} \ \mathsf{ECL}^i \mathsf{PS}^e: \ \mathsf{1:}\ \mathsf{-lib} \ (\ \mathsf{fc} \ \mathsf{2}\ \mathsf{problem}) \end{aligned}$ 

 $1:-lib(fd).$ 

2 problem(Vars):-

- 3
- 4
- 5
- $\frac{1}{6}$  load fd constraints/solver
- domainVars(Vars), % associate domains to variables
- setConstraints(Vars), % setting constraints
- search(Vars).  $\frac{1}{8}$  often labeling

finite domains :

- **1. as sets: × ::** [1,3,6]
- 2. as interval (but used as sets) : <sup>X</sup> :: [1..300]
- $3.$  as sets of atoms :  $X:$  : [blue, red, green]
- 4. for a list of variables :  $\left[ \begin{matrix} \text{X}, \text{Y}, \text{Z} \end{matrix} \right]$  ::  $\left[ \begin{matrix} 0,1 \end{matrix} \right]$

#### **Domain declaration : example**

```
1 send(L):-
\mathcal{P}L=[S, E, N, D, M, O, R, Y],
3[E, N, D, O, R, Y] :: [0..9],
4 [S,M] :: [1..9],
1 [eclipse 17]: send1(L).
23 L = [S{[1..9]}, E{[0..9]}, N{[0..9]}, D{[0..9]},
4 M{[1..9]}, O{[0..9]}, R{[0..9]}, Y{[0..9]}]
5 Yes (0.00s cpu)
```
finite domain constraints :

- **1. equality constraints :**  $?X$   $\#=$   $?Y$
- 2. disequality constraint :  $?X$   $\# \}= ?Y$  or  $?X$   $\## ?Y$
- 3. greater than constraint :  $?X \# > ?Y$
- 4. less than constraint :  $\,$  ?X  $\,$  #<  $\,$  ?Y  $\,$
- 5. greater than or equal constraint :  $?X \#>= ?Y$
- 6. less than or equal constraint :  $?X \#<= ?Y$
- 7. all different constraint : alldiff (ListVars)

#### **FD constraints : example (ctd)**

```
program :
1 send(L):-
2L=[S, E, N, D, M, O, R, Y],
344 % domain declarations
5[E, N, D, O, R, Y] :: [0..9],6[S, M] :: [1..9],
78 % constraints
9 1000*S + 100*E + 10*N + D
10 +1000*M + 100*O + 10*R + E
11\# = 100000 \times M + 1000 \times O + 100 \times N + 10 \times E + Y12 alldifferent(L).
```
#### **FD constraints : example (ctd)**

```
answer :
 1 [eclipse 25]: send2(L).
 2\text{ L} = [9, \text{ E}\{[4\mathinner{.\,.}7]\}, \text{ N}\{[5\mathinner{.\,.}8]\}, \text{ D}\{[2\mathinner{.\,.}8]\}, \text{ 1, 0, R}\{[2\mathinner{.\,.}8]\}, \text{ Y}\{[2\mathinner{.\,.}8]\}]34 There are 11 delayed goals. Do you want to see them? (y/n)
 5 Delayed goals:
 6E\{[4..7] \} #<sup>-</sup> N{[5..8]}
 7E\{[4..7] \} #<sup>-</sup> D{[2..8]}
 8E{[4..7]} #<sup>-</sup> R{[2..8]}
 9E\{[4..7] \} #<sup>-</sup> Y{[2..8]}
10N\{[5..8] \} #<sup>-</sup> D{[2..8]}
11 N{[5..8]} #¯ R{[2..8]}
12 N{[5..8]} #¯ Y{[2..8]}
13D\{[2..8]\} #<sup>-</sup> R{[2..8]}
14 D{[2..8]} #¯ Y{[2..8]}
150 - Y{[2..8]} + 91 * E{[4..7]} - 90 * N{[5..8]}
16+ 10 * R{[2..8]} + D{[2..8]} + R17 R{[2..8]} #¯ Y{[2..8]}
18 Yes (0.00s cpu)
```
#### **Search : labeling**

#### labeling <sup>=</sup> enumeration

labeling : instantiates all variables in <sup>a</sup> list to values in their domain (get next value by backtracking)

defined as :

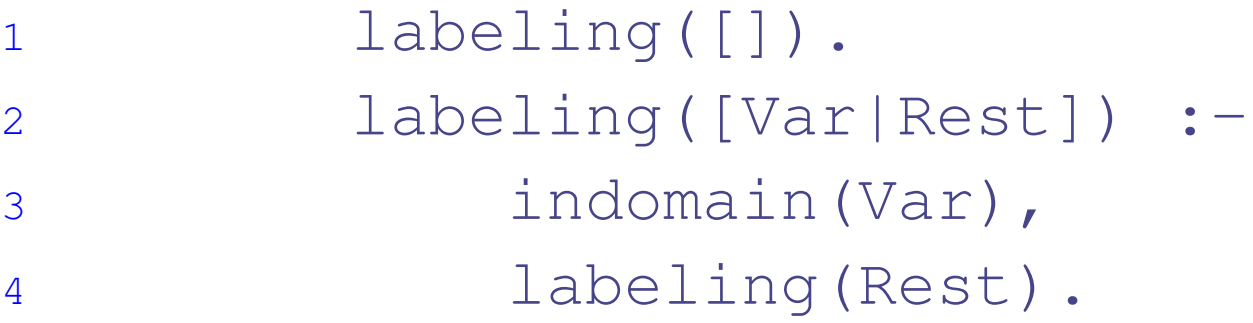

#### **Search : labeling (2)**

labeling can be improved

strategies to select the variable :

- deleteff(Var,List,Rest) : to select the variable with smallest  $\bullet$ domain
- deleteffc(Var,List,Rest) : to select the variable with smallest domain and most constrained

strategies to select the value :

- mindom : to select the minimum value
- maxdom : to select the maximum value

## **Labeling : example (ctd)**

```
program :
 1 send(L):-
2L=[S, E, N, D, M, O, R, Y],
34 % domain declarations
5[E, N, D, O, R, Y] :: [0..9],
 6[S, M] :: [1..9],
788 % constraints
9 1000*S + 100*E + 10*N + D
10 +1000*M + 100*O + 10*R + E
11\# = 10000 ^{\star}M + 1000 ^{\star}O + 100 ^{\star}N + 10 ^{\star}E + Y,
12 alldifferent(L),
13144 % enumeration
15 labeling(L).
```
### **Labeling : example (ctd)**

```
answer :
1 [eclipse 44]: send3(L).
23 L = [9, 5, 6, 7, 1, 0, 8, 2]4 More (0.00s cpu) ? ;
56 No (0.00s cpu)
```